# Android live streaming+groupPTT MCP APP

MCP provides below functions,

- ✓ encoder+live streaming push to VMS/smarteye, including recording, live streaming, GPS tracking, 2-way audio , alarm report and snapshot. This part of work is called MPU
- ✓ groupPTT/PoC
- ✓ mobileClient(pull stream+decoder) + privateIM(like wechat)
- ✓ e-map to locate other units
- ✓ playback

free download MCP APK from below URL by web browser on your phone for free test with VMS/smarteye.

http://up.besovideo.com:7780/MCP.apk

MCP can work as a 4G camera, and also as a mobile client to live view other ca meras, together with group PTT/PoC.

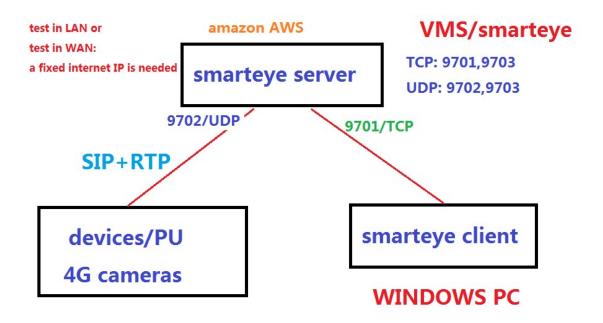

large scale VMS/smarteye,

http://en.besovideo.com/product/38.html

# 1 main functions

main function blocks shown as below,

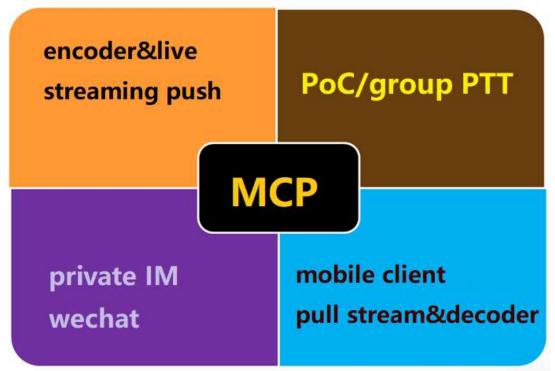

| 4:56                                                | √ <sup>46+</sup> #all 67     |
|-----------------------------------------------------|------------------------------|
| Login:test                                          | MCU function<br>Map          |
| group PTT<br>POC                                    | MCU=mobile Client<br>Preview |
| FO<br>Solution<br>MPUtencoder+live stream<br>Record | LocSet                       |

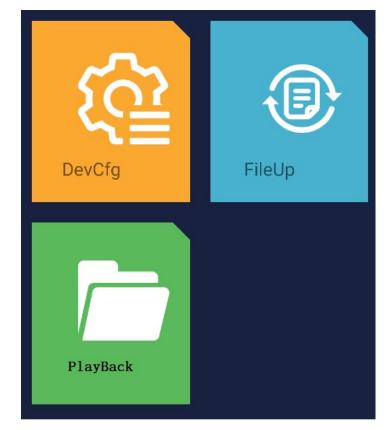

Work on body cameras,

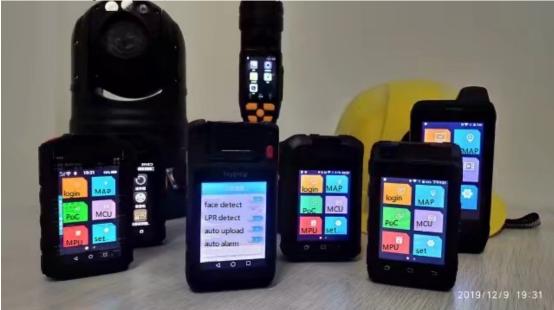

# 2 Encoder&live streaming upload

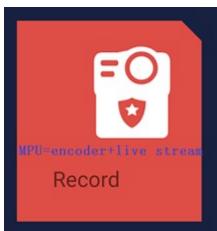

This audio&video encoder&live streaming

upload function is called MPU(mobile pre-set,that is a mobile video terminal), that means a device, a 4G camera or a 4G DVR.

It responds to those keystrobes, including REC/snapshot/SoS/PTT etc, and the response is global in this APP, that means it works even in other function part within this APP.

It works on an android phone like this,

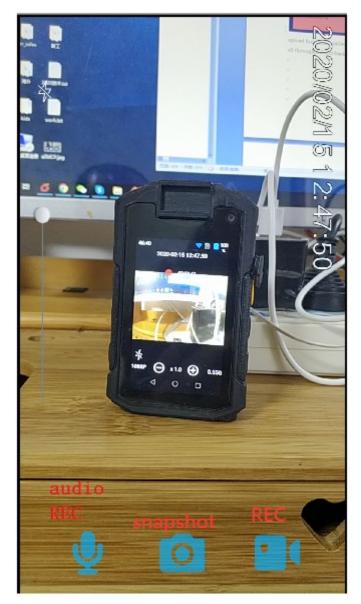

It works on 4G body camera like this,

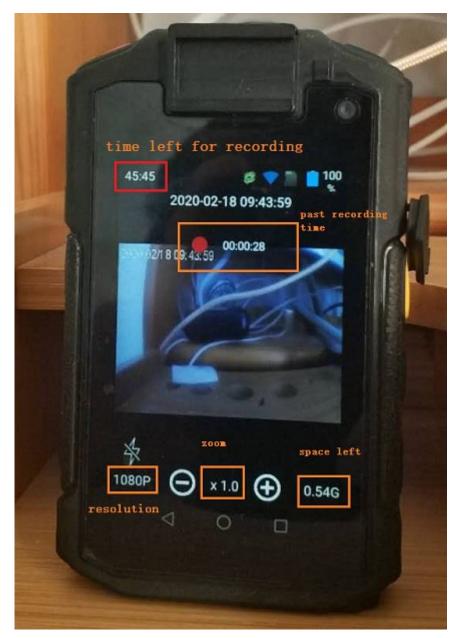

This part of software provides below functions,

#### SmartEye system, key functions

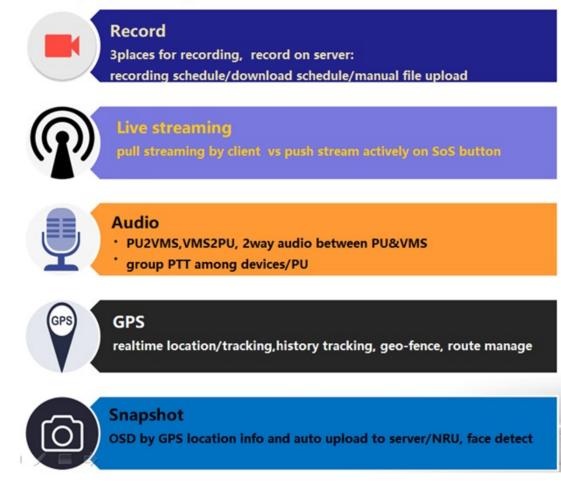

And multiple protocols supported by the system, basic is the SIP+RTP based private protocol called smarteye, and ONVIF/RTSP etc well supported, e.g., good cooperation with milestone,

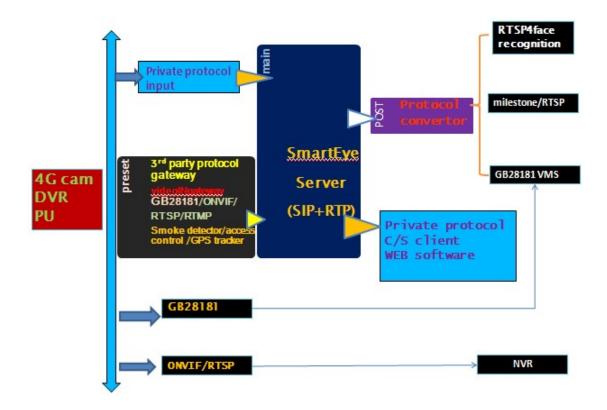

#### 2.1 Live streaming to VMS

Demo test on the smarteye server in China,

- ✓ Server IP: 115.28.79.237, 9701/TCP for client login, 9702/UDP for camera login,
- ✓ username/passwd: test/123, bwc1/123456, bwc3/123456 there are two main mechanisms in live streaming,
- 1) The VMS/client requests actively, called VoD, there will be no data flow from the device if no request from the VMS, this is the usual way the unit works, that means the device won't push streaming to VMS by itself.
- 2) The device push stream to VMS on some certain urgent circumstances, for example, the SoS key is pressed.

#### test MCP with smarteye server in China

| on android phone, MCP<br><pre>K Back Server Connection -</pre> | on windows PC smarteye client                                                                                                    |
|----------------------------------------------------------------|----------------------------------------------------------------------------------------------------|
| smarteye serverIP<br>115.28.79.237<br>9701<br>test<br>123      | © Login<br>SmartEye<br>Server: 115.28.79.237  ✓ Port: 9701 ✓<br>Name: test  ✓ or bwc1<br>123  123456<br>✓ Auto Login  ✓ Remember<br>Set Login  Cancel |
| LOGIN  Remember the password  UA                               | MCP can work as a 4G camera, and also<br>as a mobile client to live view other<br>cameras, together with group PTT/PoC                                |

Run smarteye client/Monitor, Double click on "video" channel to get live

#### stream from the camera,

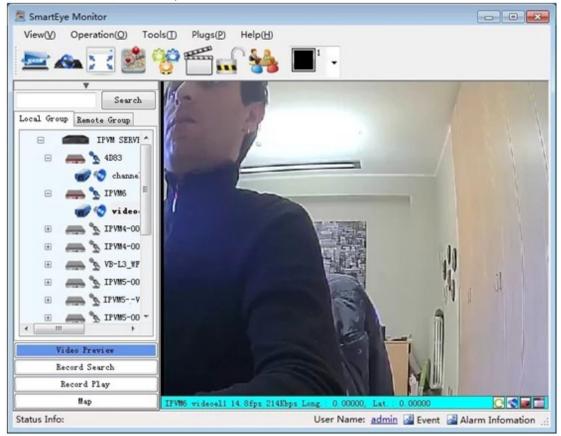

#### 2.2 recording

there are three places where the audio/video recording files locate.

- 1) Recording on the device,
- 2) Recording on the VMS/smarteye server side(NRU),
- 3) Recording on the smarteye client, that is recording at live view.

# 2.2.1 for recording on server side

there is recording schedule and downloading schedule,

A) Recording schedule is to

record schedule, 7x6 time period,

| CONTRACT CONTRACTORS AND               | Settings                                                      |              |                       |                 |              |             |             |       |  |
|----------------------------------------|---------------------------------------------------------------|--------------|-----------------------|-----------------|--------------|-------------|-------------|-------|--|
| Search                                 | General Inco                                                  | dar Tine Cup | ture 050 Ing          | nt. Source Saap | that Storage |             |             |       |  |
|                                        | 0.5                                                           | napshot 🕢 že | -                     | 00:00 10 1      | M 13.59      | 1 Kan a     | 1 Days      |       |  |
| Autoria                                |                                                               | Teriell      | Teriol                | Terist          | Periodi      | Terioff     | Periodi     | Copy  |  |
| *Z 172                                 | Sun.                                                          | 00:00 23:59  | 00:00 00:00           | 00:00 00:00     | 00:00 00:00  | 00:00 00:00 | 00:00 00:00 | Clear |  |
| 🚭 SazialPorti                          | Ben.                                                          | 00:00 23:59  | 00100 00100           | 00:00 00:00     | 00:00 00:00  | 00100 00100 | 00100 00100 |       |  |
| Seri diterti     Alertin               | Tues.                                                         | 00:00 23:89  | 00:00 00:00           | 00:00 00:00     | 00:00 00:00  | 00:00 00:00 | 00:00 00:00 |       |  |
| O Alertia                              | Ted                                                           | 00:00 23:59  | 00:00 00:00           | 00:00 00:00     | 00:00 00:00  | 00:00 00:00 | 00:00 00:00 |       |  |
| O AlertIn                              | These.                                                        | 00:00 23:69  | 00:00 00:00           | 00:00 00:00     | 00:00 00:00  | 00:00 00:00 | 00:00 00:00 |       |  |
| O AlertIn                              | Tri.                                                          | 00/00 23:59  | 00:00 00:00           | 00:00 00:00     | 00:00 00:00  | 00:00 00:00 | 00:00 00:00 |       |  |
| AlernDuni<br>AlernDuni                 | Sat                                                           | 00100 23159  | 00:00 00:00           | 00:00 00:00     | 00:00 00:00  | 00:00 00:00 | 00100 00100 |       |  |
| Aler 10ut 3                            |                                                               | 00100 51100  | 00100 00100           | 00100 00100     | 00:00 00:00  | 00100 00100 | 00100 00100 |       |  |
| Contraction (*)                        | (Z) \$                                                        | tore andia   |                       |                 |              |             |             |       |  |
| Device Manger                          | 100                                                           | and take     | and the second second |                 |              |             |             |       |  |
| Tear Balagar                           | Flan validi Starti 📝 2013-01-30 00:00 🐨 📰 Immediate execution |              |                       |                 |              |             |             |       |  |
| Log Query                              | Eads E                                                        |              |                       | 2-05 18:03 3*   | Z Sever      |             |             |       |  |
| Decoder Manager                        |                                                               |              |                       |                 |              |             |             |       |  |
|                                        |                                                               |              |                       |                 |              |             |             |       |  |
| Storage Server Banager                 |                                                               |              |                       |                 |              |             |             |       |  |
| Storage Server Banager<br>Alarn Activa |                                                               |              |                       |                 |              |             |             |       |  |

and may recording any streaming through the server,

| 😚 mobileCCTV                  |                                                                                                    | - 🗆 X                                |
|-------------------------------|----------------------------------------------------------------------------------------------------|--------------------------------------|
| View(V) Operation(O) Tools(   | ) Help(H)                                                                                                    |                                      |
| 🗗 🛥 🍓 🥈 🍪                     |                                                                                                    |                                      |
| Device Manager                | Device name:                                                                                                    |                                      |
| User Manager                  |                                                                                                    |                                      |
| Log Query                     | Insufficient disk: Loop back 🗸 (Disk resi                                                                                                    | idual space is less than reserved)   |
| Decoder Manager               | Reserved space: 100 😧 (MB 100-10                                                                                                    | 02400)                               |
| <b>U</b> NRU_00163E05CE       | Video save time: 30                                                                                                    |                                      |
|                               | Single file time: 00:05:00                                                                                                    |                                      |
|                               | Capture save time: 30                                                                                                    | this is default setting              |
|                               | GPS save time: 30 👻 🗹 Save G                                                                                                    | PS for all online devices            |
|                               | <ul> <li>Automatically save all open videos by VoD,</li> <li>Automatically save all open audio</li> <li>Automatically save audio and video call media data</li> </ul> | s by ScS upload<br>by client pull    |
|                               | Ftp                                                                                                    |                                      |
| < >                           | MaxTrans concurr: 300                                                                                                    |                                      |
| Storage Server                | Total speed limit: 102400                                                                                                    |                                      |
| Forwarding Server             | Kbytes                                                                                                    |                                      |
| Alarm Action<br>Route Manager | fileDownload Num: 20                                                                                                    |                                      |
|                               |                                                                                                    |                                      |
| Line planning <               |                                                                                                    | ><br>UserName: <u>root</u> 🛃 Event • |
| status mio:                   | D. Protect Communication 1                                                                                                    | oserivame: root we Event *           |

The recording files in the above three places can be

reached&download&playback by the smarteye client/Monitor by date&time.

| Video Presier                                                                                                    | Serial | Series 33    | Channel 13  | Beerri Basson    | Start                                                                                                    | D-I                 | Type   | 24 pa (82) | Bredrat00   | File Same                                          |
|----------------------------------------------------------------------------------------------------|--------|--------------|-------------|------------------|----------------------------------------------------------------------------------------------------|---------------------|--------|------------|-------------|----------------------------------------------------|
| 0017-02-07 12 04 14                                                                                                    | 1.1    | PR_CONTRACTO | the second  | Passed Served    | and the second second se | 2017-02-04 14:30:01 | Tides. | 191.25     | 0.00        | INTERNATION AND AND AND AND AND AND AND AND AND AN |
| Interview in the second second | 82     | 10,0004041   | 00          | Recoil Second    | 1017-02-08 14 29 19                                                                                                    | 2017-02-08 15 29 22 | Video  | 200.98     | 0.00        | 20170208_142919_44                                 |
| Witter Whites Witt                                                                                                    | 60     | 10,000400    | 00          | Barrad Barred    | and the Construction of the Construction                                                                                                    | 2017-02-08-14 29:19 | .Video | .223, 19   | 0.00        | 20170208_132815 44                                 |
|                                                                                                    | .04    | 79,00004941  | 00          | Wannah Baccord   | 2017-02-08 12 29-15                                                                                                    | 2017-02-08 13:29:15 | Yiles  | 299.05     | 0.00        | 20170200_122915-4                                  |
| Leursh .                                                                                                    | 05     | FT_00004281  | 00          | Rannel Darreld   | 2017-02-08 11 29 14                                                                                                    | 2017-02-08 12 29 14 | Video  | 266.53     | 0.00        | 20170208_112914 4                                  |
| and Devise Flatform                                                                                                    | 05     | 17,00004295  | .00         | Maning Barred    | 2017-02-06 10:29 11                                                                                                    | 2011-02-08 11 29:13 | Fide   | 291.71     | 0.00        | 20170236_102918_4                                  |
| BV (Mage salp) (115.28 Th 237 9701)                                                                                                    | 67     | 79,0004011   | 00          | Record Record    | 2017-02-08 02:23 17                                                                                                    | 2217-02-08 00 23-56 | Yide   | 242.1      | 0.00        | 20170208_022358-4                                  |
| iii 🖶 kiimus                                                                                                    | 00     | 19,0004041   | 00          | Ranged Reverd    | 2017-02-08 03 23 59                                                                                                    | 2017-02-08 04 24 08 | Tade   | 244.66     | 0.00        | 20170208_032358_4                                  |
| 6 CONTRACTOR                                                                                                    | 09     | 11,0000011   | 00          | Record Second    | 2017-02-08 04 24 02                                                                                                    | 2017-02-08 05:24-01 | Yide   | 244.27     | 0.00        | 20170208_042402.4                                  |
| 0 + + + + + + + + + + + + + + + + +                                                                                                    | 39     | 19_00004291  | 00          | Barral Berry S.  | 2017-02-06 05-24 02                                                                                                    | 2017-02-08-06-24-01 | Fide   | 120.65     | 0.00        | 20170200_012402_4                                  |
|                                                                                                    | 11     | 270,00004291 | 00          | Bannal Barned    | 2017-02-08 06 24 03                                                                                                    | 2017-02-08 07 24 04 | Teder  | 28.1       | 0.00        | 20170208_082402 4                                  |
|                                                                                                    | 32     | 79,00004011  | 00          | Rannal Barret    | 2017-02-08 07 24 05                                                                                                    | 2017-02-08 08 24:09 | .Video | 378.1      | 0.00        | 20170208_072405_4                                  |
|                                                                                                    | 10     | 10,00004391  | 00          | Barrol Record    | 2017-02-06 08 24 10                                                                                                    | 2017-02-08 09 24 10 | Fides  | 419.79     | 0.00        | 25110208_062408 4                                  |
|                                                                                                    | 14     | 11,00004311  | 00          | Barrel Second    | 2017-02-08 09:28 11                                                                                                    | 2017-02-08 10 24:13 | Video. | 319.00     | 0.00        | 20170000_090411 44                                 |
|                                                                                                    | 15     | 19,00004041  | 00          | Barrel Second    | 1017-02-06 10 24-14                                                                                                    | 2017-02-08 10 27 31 | Yaden  | 10.44      | 0.08        | 20170208_302413.4+                                 |
| Revive & Tynaida.                                                                                                    |        |              |             |                  |                                                                                                    |                     |        |            |             |                                                    |
| Bacard Flag                                                                                                    |        |              |             |                  |                                                                                                    |                     |        | -          |             |                                                    |
| Rep                                                                                                    |        |              |             |                  |                                                                                                    |                     |        |            |             |                                                    |
|                                                                                                    |        |              | 30. Trial I | has I carried. L |                                                                                                    |                     |        |            | page theme: | 100 TEC (100 Deca                                  |

### 2.2.2 for recording on client

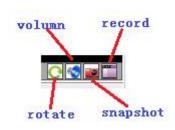

click this "record" to record audio/video stream in

smarteye client/monitor.

| 📕 mobileCCTV                  | - O X                                                                 |
|-------------------------------|-----------------------------------------------------------------------|
| View(V) Operation(O) Tools(T) | Help(H)                                                               |
| 🕞 🐟 🖂 🖄 😚                     |                                                                       |
| ¥                             |                                                                       |
| Loaded: 64 💀 Setting          | ×                                                                     |
| Do not show General           | Configurate video and screenshots of the local storage.               |
| Local Group Re                |                                                                       |
| E Storage                     | Record                                                                |
| 🗄 🚗 Emap                      | Local store location:                                                 |
| H Alarm                       | D:\rec Browse                                                         |
| ± 🚗                           | Single file time(5-120): 60 Minute Automatic save after video preview |
| Group PTT                     |                                                                       |
| 🗄 🛲 Upgrade                   | Manual remote record(5-120): 5.0 — minute Keep recording              |
| ± 🛖                           | Download storage path:<br>D:\rec\<br>Browse                           |
|                               |                                                                       |
|                               | Snapshot                                                              |
| •                             | Default location:                                                     |
| ± 🚗 1                         | D:\rec\ Browse                                                        |
| · · ·                         | Save default location                                                 |
| Vie                           | □ Save the last time path for the default location                    |
| F                             | Quality(1-100): 85                                                    |
|                               | Apply Ok Cannel                                                       |
| Group PTT                     |                                                                       |
| Status Info:                  | User Name: test 📓 Event 📓 Alarm                                       |

# 2.2.3 for recording within the camera

the camera records audio&video when "REC" key pressed, there will be a red dot to indicate recording, and a red LED blinking slowly at the same time. Note, keystrobe only valid for body cameras, not for phones.

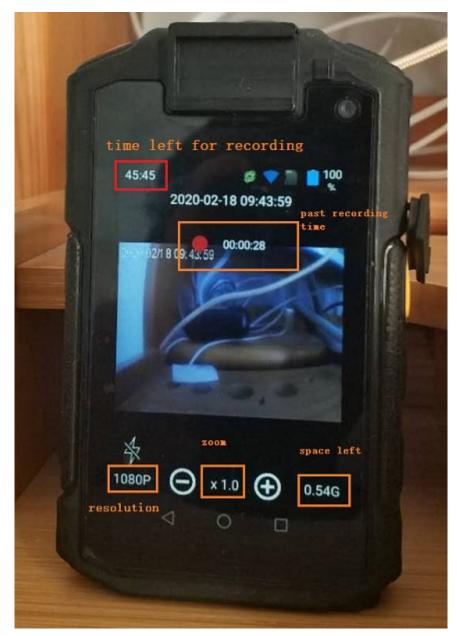

MCP can do local playback, pls refer to below chapter for "playback".

## 2.3 GPS tracking

There are real time GPS location, tracking and history track playback. Set to google map, archgis is supported.

| 🛃 Setting                |                                                                                                    |
|--------------------------|----------------------------------------------------------------------------------------------------|
| General<br>Connection    | Configurate of the initial configuration of electroni                                                                                                    |
| Storage                  | Мар                                                                                                    |
| Zaap<br>Alara<br>Upgrade | Map the initial position:<br>LONG: Lat: Pattern stynormal •<br>Real-time GPS data in the char Show device Real-time positiv Show device brief info<br>Map Select<br>BaiduMap GoogleMap StaticMap |
|                          | Apply Ok Cannel                                                                                                    |

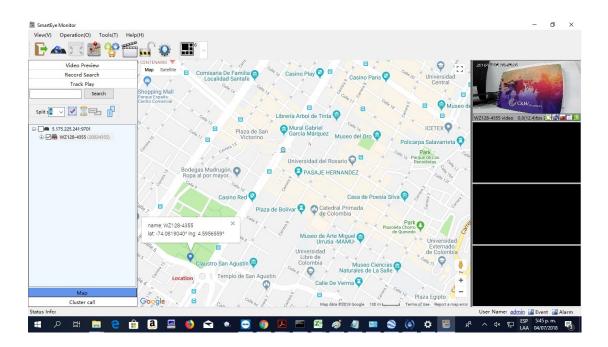

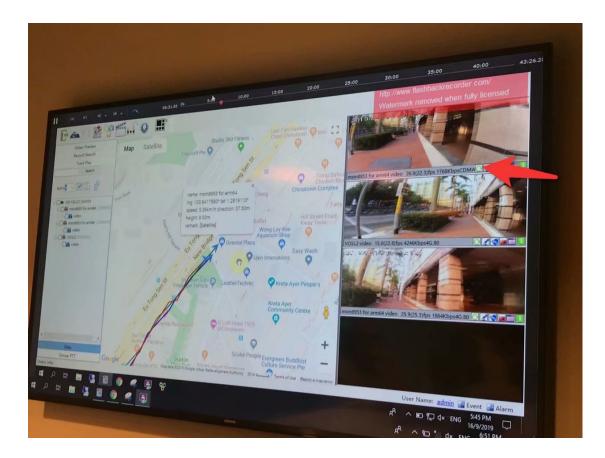

#### 2.4 audio

there are below audio functions,

- 1) audio from device to VMS, single direction,
- 2) audio broadcast from VMS to many units, single direction,
- 3) 2-way audio between VMS and device,
- 4) group PTT among many devices and client

# 2.4.1 2-way audio

PTT is needed by default for 2-way audio between VMS/smarteye client/monitor and the camera, and Vol down key serves as the PTT key for common android phones, while for body cameras there are usually a dedicated PTT button. There is a switch option in MCP platform settings.

| View(V)    | Operation(O) Tools(T) Help(H)  |    |
|------------|--------------------------------|----|
|            | ڬ 🐂 📸 😚 🖄 🔬                    |    |
|            | Search                         |    |
|            |                                |    |
| Local Grou | up Remote Group                |    |
| 8          | BVSERVER120 (120. 210. 75. 225 |    |
| Œ          | AGZFY                          |    |
| Œ          | GD-VG Start Talk               | 1  |
| Œ          | Broadcast                      |    |
| Œ          | Refresh                        |    |
| Œ          | AGZFY                          | 10 |
| Œ          | 🛲 🛬 VG-F-4А9А                  |    |
| Œ          | 🛲 📡 0524-4GZFY                 |    |
| Œ          | - <u>13101</u>                 |    |
| •          |                                |    |
|            | Video Preview                  |    |
|            | Record Search                  |    |
|            | Record Play                    |    |
|            | Map                            |    |
|            | Cluster Audio                  |    |

Start 2-way talk on PC software, smarteye client/Monitor,

Settings in MCP,

| < | Server Connection     | Ð |                               |            |
|---|-----------------------|---|-------------------------------|------------|
|   | Scanning login        |   |                               |            |
|   | DevCfg                |   |                               |            |
|   | Platform Setting      |   |                               |            |
|   | 115.28.79.23 LocSet   |   | Platform Setting              |            |
|   | LocSet                |   | Platform Setting              | SmartEye 📏 |
|   | 115.20.79.237 9701    |   | Auto upload photos            |            |
|   | bv                    |   | Automatic upload of key video |            |
|   |                       |   | Auto continuous upload        | 0          |
|   | LOGIN                 |   | PTT half duplex intercom      | 0          |
|   | Remember the password |   | Video transmission            |            |
|   | VA                    |   | Audio transmission            |            |

To diable this PTT half duplex option, it works in duplex mode, that means no

PTT needed during the 2-way audio. 2-way audio between VMS and MCP/camera

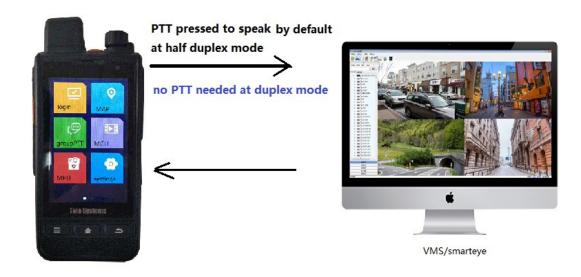

### 2.4.2 group PTT on PC side

| mobileCCTV                                                                                   |                                                                                                    | – – ×                                                                                                    |
|----------------------------------------------------------------------------------------------|----------------------------------------------------------------------------------------------------|----------------------------------------------------------------------------------------------------|
| View(V) Operation(O) Tools(T) Help                                                           | 4D                                                                                                    |                                                                                                    |
|                                                                                              |                                                                                                    |                                                                                                    |
| Video Preview                                                                                | Бурос237                                                                                                    |                                                                                                    |
| File Search                                                                                  | bvpoc237                                                                                                    |                                                                                                    |
| Track Play                                                                                   | ·                                                                                                    | Information                                                                                                    |
| Мар                                                                                          | © 2020 Baidu - GS(2019)521( 100930 -                                                                                         | Group name: bvpoc237 • Refre                                                                                                |
| Group Management group Point-t                                                               |                                                                                                    |                                                                                                    |
| B 115.28.79.237;9701<br>■ 111111<br>■ 111111<br>■ 111111<br>■ 111111<br>■ 115.28.79.237;9701 | 2020-02-16 12:47:05<br>coastal guard (test) (Administrators)<br>2020-02-16 12:47:18<br>coastal guard (test) (Administrators) | User List User Name user Current U Louis ir anthony koldgrokov greg grute Judy aostin andrew smith coneal                   |
|                                                                                              | Send T                                                                                                    | st roberto antony<br>lutenent gulf<br>coastal guard -A<br>test01(tes test01<br>betty lucent<br>grave daniel<br>Dan scofield |
| Group PTT                                                                                    |                                                                                                    |                                                                                                    |
| Status Info:                                                                                 |                                                                                                    | User Name: test 🔏 Event 📓 Alarm 🧮                                                                                           |

#### 2.5 snapshot&upload

the camera will automatically upload the picture to the VMS soon after snapshot taken. There is a option in the settings for this operation ON/OFF.

### 2.6 alarm

SoS is a typical alarm action.

The camera will push streaming to the VMS actively when the SoS key is pressed, and live video appears in the smarteye client/monitor if any of it is on duty.

| 🗵 mobileCCTV     | - 0                                                                                                    | ×    |
|------------------|----------------------------------------------------------------------------------------------------|------|
| View(V) Operatio | on(O) Tools(]) Help( <u>H</u> )                                                                                                    |      |
| <b>F</b> 🐟 🚬     |                                                                                                    | 2    |
| Loaded: 64       | Setting —                                                                                                    | X    |
| Do not show      | General Configurate event or alarm prompt way, prompt content related parameters.                                                                                                    | ~    |
| Local Group Re   | Storage Alarm event                                                                                                    |      |
|                  | Emap Msg tips None Status bar Form Bubble Time: Status bar Form Bubble Time: Status bar Form Form Form Form Form Form Form For |      |
|                  | Event type:       Disk error         Ø       Device flicker         Ø       Play audio         Ø       Flicker on map         Ø       Insert to list         Ø       Show alarm message         Setting all                                                                                                    |      |
| Grou             | Apply Ok Cannel                                                                                                    |      |
| Status Info:     | User Name: test 🗟 Event 🗟 Ala                                                                                                    | rm , |

# 3 group PTT/PoC&built-in IM

there are two function panel, one is for group PTT/PoC, the other is a wechatlike IM function, to send text/audio messages, files, Expression pictures and location among contacts.

Move finger on the touch screen from right to left or vice versa to switch between these two panels.

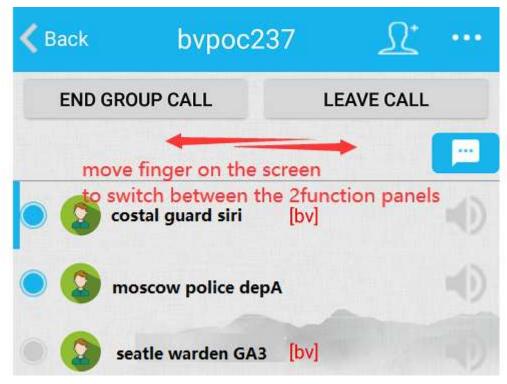

Below is the group PTT function panel,

|        |                   |           | () .all 🛜 🖽 |
|--------|-------------------|-----------|-------------|
| 🗸 Back | bvpoc2            | 37        | <u>N</u>    |
| END    | GROUP CALL        | LEAV      | E CALL      |
|        |                   |           | <b>—</b>    |
| • 😧    | costal guard siri | [bv]      |             |
| • 2    | moscow police de  | pA        |             |
| • 2    | seatle warden GA  | 3 [bv]    |             |
| • 😧    | highway man dep   | B [songei | n 🕠         |
| • 😧    | sea patrol team   | [songen1] |             |
| • 9    | DEST [mdm]        |           | •           |
| 0      | city police B [ł  | אין       | (d)n        |
|        | Ţ                 |           |             |

Below is the IM function panel,

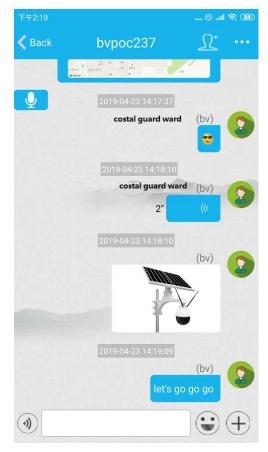

And wechat-like video call between contacts is well supported,

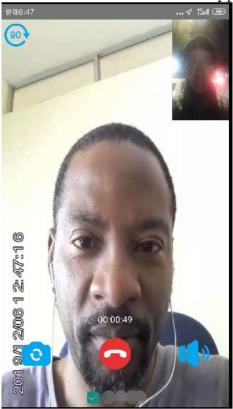

# **4 mobile client, MCU function**

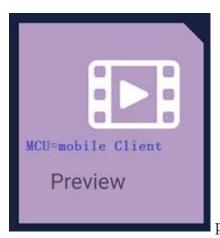

provides a mobile client function, that is to live

view other units/devices.

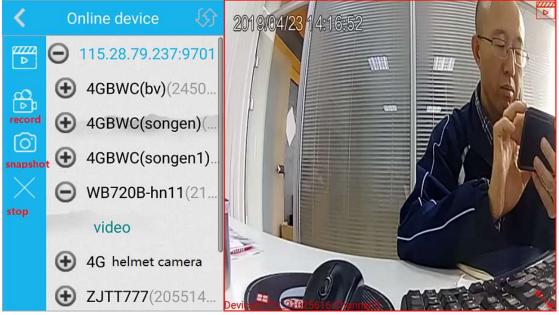

# 5 e-map to locate other units

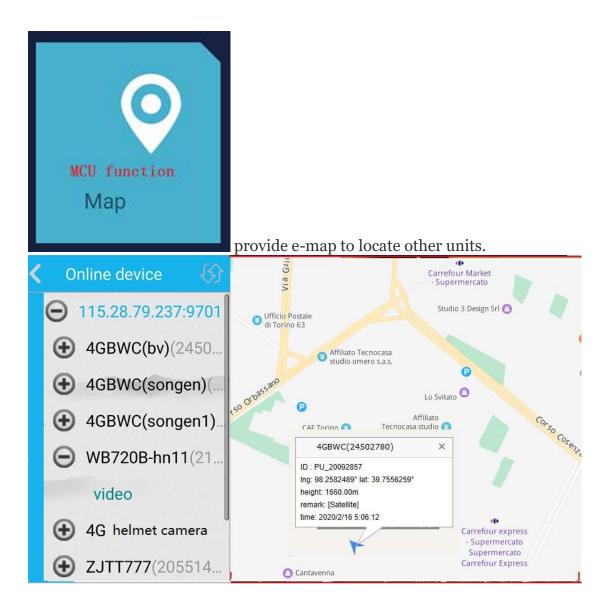

# 6 local settings

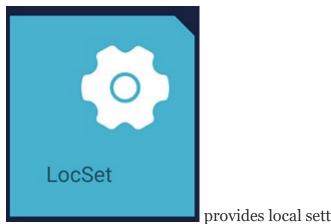

provides local settings.

### 6.1 authentication

there is two week free trial for new MCP user, and authentic needs to be done. get authID in MCP

| Server Conne          | cuon T                                             | [error:20]                           | [error:20]                           |
|-----------------------|----------------------------------------------------|--------------------------------------|--------------------------------------|
| D<br>P                | canning login<br>evCfg<br>latform Setting<br>ocSet | F88291D8-E4AD-45E7-8B79-B081E93BB586 | F88291D8-E4AD-45E7-8B79-B081E93BB586 |
| 115.28.79.237:test    | E©                                                 |                                      |                                      |
| 115.28.79.237         | 9701                                               |                                      | click on the blank space 7times      |
| test                  |                                                    |                                      | to get authID                        |
|                       |                                                    | 1                                    |                                      |
| LOGIN                 |                                                    |                                      |                                      |
| Remember the password |                                                    |                                      |                                      |
| VA VA                 |                                                    |                                      |                                      |
|                       |                                                    |                                      |                                      |
|                       |                                                    |                                      | 5                                    |

Pls note,

The camera/phone must have access to internet, better in SIM card/4G mode.

### 6.2 video resolution

|              | DevCfg   |         |
|--------------|----------|---------|
|              | Platform | n Setti |
| 115.28.79.23 | LocSet   |         |
| 115.28.79.23 | 37       | 9701    |
| bv           |          |         |
|              |          |         |
|              | LOGIN    |         |

this can not be modified before it disconnect from server.

| < Settings          |          |   |
|---------------------|----------|---|
| Device Info         | 24508257 | > |
| Video Preview       |          | > |
| Language            |          | > |
| Мар                 |          | > |
| Update              |          | > |
| Auth                |          | > |
| Storage             |          | > |
| GPS settings        |          | > |
| Video Audio setting |          | > |
| Photo settings      |          | > |
| OSD Info Setting    |          | > |

| Video Audio se                | tting       |   |
|-------------------------------|-------------|---|
| Resolution                    | 1280x720    | > |
| Bitrate                       | 1843 kbps   | > |
| Frame rate                    | 25          | > |
| Camera                        | Back camera | > |
| Camera rotation(degree)       | 270         | > |
| APM                           |             | > |
| Play effect                   | 5000/500    | > |
| Record encoder                | H264        | > |
| Transmission video<br>encoder | H264        | > |
| Display scale setting         | Full screen | > |

## 6.3 online upgrade

| < ۷                | /ersion         |
|--------------------|-----------------|
| versionCode :181   | current version |
| versionName :NA202 | 200102_181      |
| update             |                 |
| Standby server :   |                 |
|                    |                 |

# 6.4 GPS&LBS for in/outdoor test

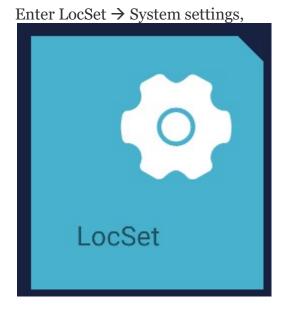

## System settings Auto Boat Auto Login 0 Screen On Equipment alarm window Auto-answer 0 Voice Fragment Transmission prompt tone Camera Interface 0 System preview 0 Show all devices on the map GPS LBS

## 6.5 Storage settings for recording

| <                   | Settings   |
|---------------------|------------|
| Device Info         | 24508257 > |
| Video Preview       | >          |
| Language            | >          |
| Мар                 | >          |
| Update              | >          |
| Auth                | >          |
| Storage             | >          |
| GPS settings        | >          |
| Video Audio setting | ,          |
| Photo settings      | >          |
| OSD Info Setting    | >          |

| <                                              | S                           | torage            |                    |    |
|------------------------------------------------|-----------------------------|-------------------|--------------------|----|
| Video time length(minute) :                    |                             |                   |                    |    |
| 10                                             |                             | ny minu<br>a reco | tes to<br>rding fi | le |
| <pre>post recorded time length(seconds):</pre> |                             |                   |                    |    |
| 10                                             |                             |                   |                    |    |
| Pre rec                                        | orded time ler              | ngth(secor        | nds):              |    |
| 10                                             |                             |                   |                    |    |
| Video s                                        | torage path:                |                   |                    |    |
|                                                | t-in memory car<br>II51.49G | d Remain18        | 3.56G/             | ~  |
| Video container format:                        |                             |                   |                    |    |
| ۲                                              | MKV                         | 0                 | MP4                |    |
| Auto rec                                       | ord                         |                   | (                  |    |
| loop r                                         | record                      |                   |                    |    |
| pre-reco                                       | rd                          |                   |                    |    |
| post-r                                         | ecord                       |                   |                    |    |

# 7 remote configuration on other

# devices

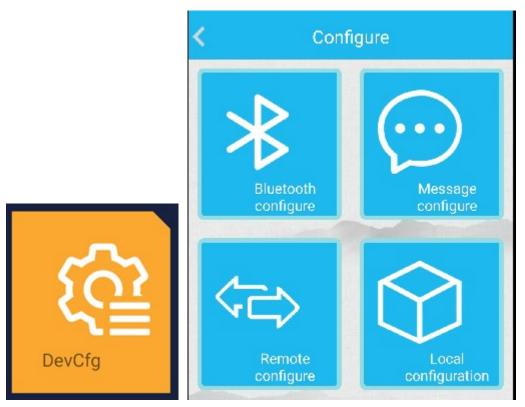

seldom used.

employed as a mobile client to do remote configuration to other units/devices, usually those embedded linux based 4G DVR/NVRs.

# 8 playback

MCP can do local playback.

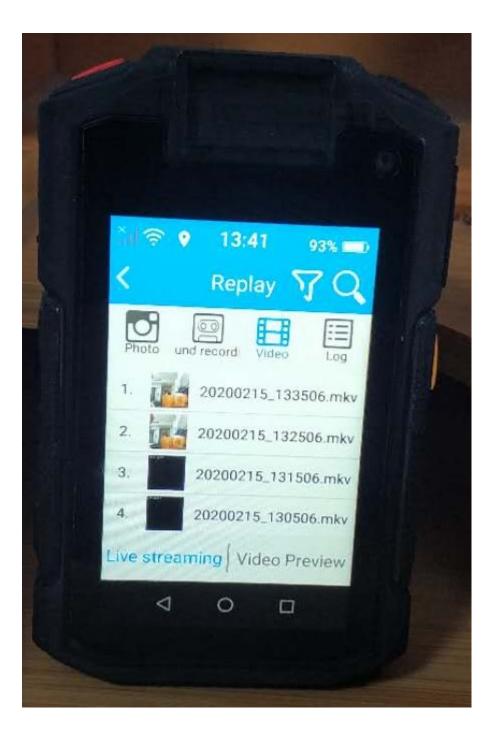

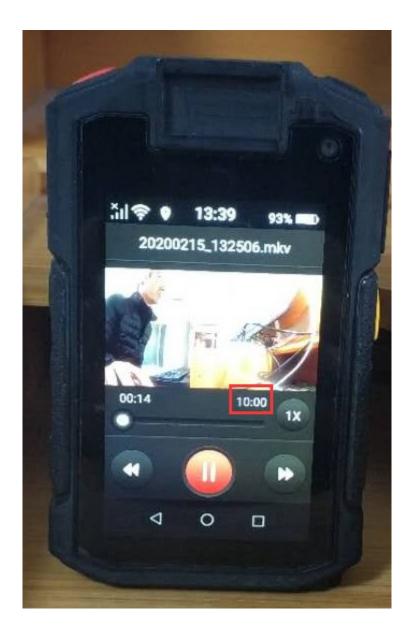

# 9 manual file upload

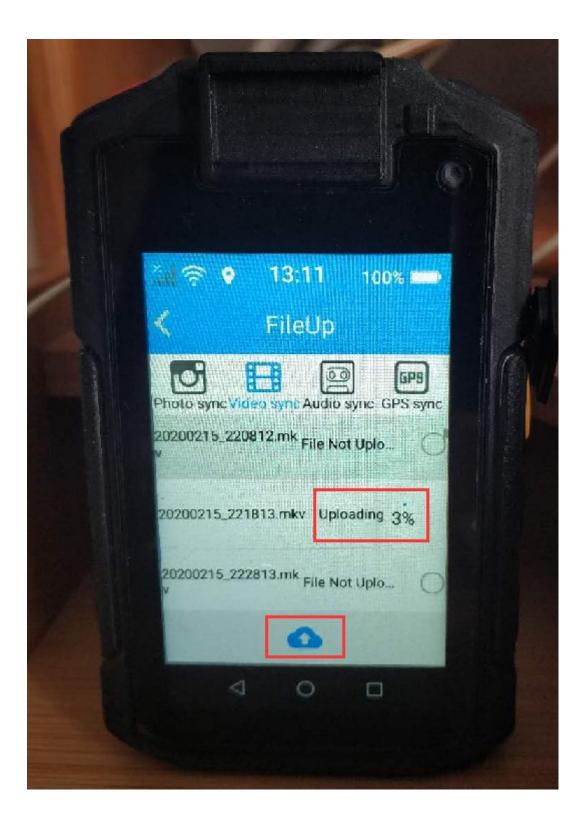